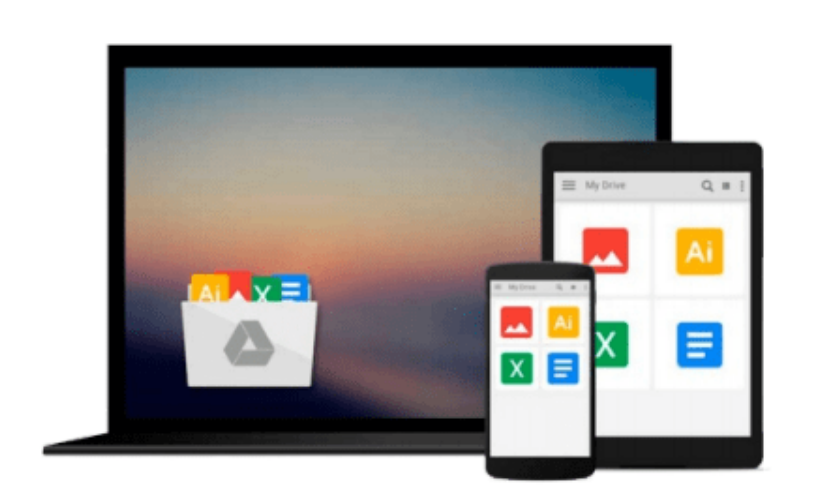

 $\sim$ 

# **Creating Motion Graphics with After Effects: Essential and Advanced Techniques, 5th Edition, Version CS5 by Meyer Chris Meyer Trish (2010- 06-18) Paperback**

*Meyer Chris Meyer Trish*

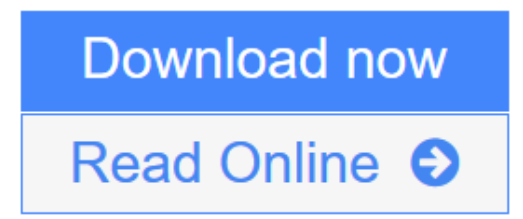

[Click here](http://youkof.club/go/read.php?id=B011T7WGKY) if your download doesn"t start automatically

## **Creating Motion Graphics with After Effects: Essential and Advanced Techniques, 5th Edition, Version CS5 by Meyer Chris Meyer Trish (2010-06-18) Paperback**

Meyer Chris Meyer Trish

**Creating Motion Graphics with After Effects: Essential and Advanced Techniques, 5th Edition, Version CS5 by Meyer Chris Meyer Trish (2010-06-18) Paperback** Meyer Chris Meyer Trish

**L** [Download](http://youkof.club/go/read.php?id=B011T7WGKY) [Creating Motion Graphics with After Effects: Essential ...pdf](http://youkof.club/go/read.php?id=B011T7WGKY)

**[Read Online](http://youkof.club/go/read.php?id=B011T7WGKY)** [Creating Motion Graphics with After Effects: Essentia ...pdf](http://youkof.club/go/read.php?id=B011T7WGKY)

**Download and Read Free Online Creating Motion Graphics with After Effects: Essential and Advanced Techniques, 5th Edition, Version CS5 by Meyer Chris Meyer Trish (2010-06-18) Paperback Meyer Chris Meyer Trish**

**Download and Read Free Online Creating Motion Graphics with After Effects: Essential and Advanced Techniques, 5th Edition, Version CS5 by Meyer Chris Meyer Trish (2010-06-18) Paperback Meyer Chris Meyer Trish**

#### **From reader reviews:**

#### **Kenneth Clark:**

Book is usually written, printed, or illustrated for everything. You can realize everything you want by a publication. Book has a different type. We all know that that book is important matter to bring us around the world. Next to that you can your reading skill was fluently. A e-book Creating Motion Graphics with After Effects: Essential and Advanced Techniques, 5th Edition, Version CS5 by Meyer Chris Meyer Trish (2010- 06-18) Paperback will make you to become smarter. You can feel considerably more confidence if you can know about anything. But some of you think which open or reading some sort of book make you bored. It is far from make you fun. Why they may be thought like that? Have you trying to find best book or ideal book with you?

#### **Todd Robinson:**

Here thing why this Creating Motion Graphics with After Effects: Essential and Advanced Techniques, 5th Edition, Version CS5 by Meyer Chris Meyer Trish (2010-06-18) Paperback are different and dependable to be yours. First of all reading a book is good nevertheless it depends in the content of the usb ports which is the content is as tasty as food or not. Creating Motion Graphics with After Effects: Essential and Advanced Techniques, 5th Edition, Version CS5 by Meyer Chris Meyer Trish (2010-06-18) Paperback giving you information deeper and in different ways, you can find any publication out there but there is no publication that similar with Creating Motion Graphics with After Effects: Essential and Advanced Techniques, 5th Edition, Version CS5 by Meyer Chris Meyer Trish (2010-06-18) Paperback. It gives you thrill reading journey, its open up your own eyes about the thing this happened in the world which is might be can be happened around you. It is possible to bring everywhere like in playground, café, or even in your technique home by train. In case you are having difficulties in bringing the paper book maybe the form of Creating Motion Graphics with After Effects: Essential and Advanced Techniques, 5th Edition, Version CS5 by Meyer Chris Meyer Trish (2010-06-18) Paperback in e-book can be your alternate.

#### **Norma Brier:**

As a scholar exactly feel bored to reading. If their teacher inquired them to go to the library or to make summary for some e-book, they are complained. Just tiny students that has reading's soul or real their passion. They just do what the instructor want, like asked to the library. They go to generally there but nothing reading critically. Any students feel that reading is not important, boring as well as can't see colorful pictures on there. Yeah, it is being complicated. Book is very important for you. As we know that on this period of time, many ways to get whatever we want. Likewise word says, many ways to reach Chinese's country. So , this Creating Motion Graphics with After Effects: Essential and Advanced Techniques, 5th Edition, Version CS5 by Meyer Chris Meyer Trish (2010-06-18) Paperback can make you truly feel more interested to read.

#### **Wanda Hardin:**

Reading a guide make you to get more knowledge from that. You can take knowledge and information from your book. Book is written or printed or highlighted from each source which filled update of news. With this modern era like currently, many ways to get information are available for you actually. From media social similar to newspaper, magazines, science e-book, encyclopedia, reference book, fresh and comic. You can add your knowledge by that book. Do you want to spend your spare time to open your book? Or just in search of the Creating Motion Graphics with After Effects: Essential and Advanced Techniques, 5th Edition, Version CS5 by Meyer Chris Meyer Trish (2010-06-18) Paperback when you needed it?

**Download and Read Online Creating Motion Graphics with After Effects: Essential and Advanced Techniques, 5th Edition, Version CS5 by Meyer Chris Meyer Trish (2010-06-18) Paperback Meyer Chris Meyer Trish #P89BXNWEFQ1**

### **Read Creating Motion Graphics with After Effects: Essential and Advanced Techniques, 5th Edition, Version CS5 by Meyer Chris Meyer Trish (2010-06-18) Paperback by Meyer Chris Meyer Trish for online ebook**

Creating Motion Graphics with After Effects: Essential and Advanced Techniques, 5th Edition, Version CS5 by Meyer Chris Meyer Trish (2010-06-18) Paperback by Meyer Chris Meyer Trish Free PDF d0wnl0ad, audio books, books to read, good books to read, cheap books, good books, online books, books online, book reviews epub, read books online, books to read online, online library, greatbooks to read, PDF best books to read, top books to read Creating Motion Graphics with After Effects: Essential and Advanced Techniques, 5th Edition, Version CS5 by Meyer Chris Meyer Trish (2010-06-18) Paperback by Meyer Chris Meyer Trish books to read online.

### **Online Creating Motion Graphics with After Effects: Essential and Advanced Techniques, 5th Edition, Version CS5 by Meyer Chris Meyer Trish (2010-06-18) Paperback by Meyer Chris Meyer Trish ebook PDF download**

**Creating Motion Graphics with After Effects: Essential and Advanced Techniques, 5th Edition, Version CS5 by Meyer Chris Meyer Trish (2010-06-18) Paperback by Meyer Chris Meyer Trish Doc**

**Creating Motion Graphics with After Effects: Essential and Advanced Techniques, 5th Edition, Version CS5 by Meyer Chris Meyer Trish (2010-06-18) Paperback by Meyer Chris Meyer Trish Mobipocket**

**Creating Motion Graphics with After Effects: Essential and Advanced Techniques, 5th Edition, Version CS5 by Meyer Chris Meyer Trish (2010-06-18) Paperback by Meyer Chris Meyer Trish EPub**

**Creating Motion Graphics with After Effects: Essential and Advanced Techniques, 5th Edition, Version CS5 by Meyer Chris Meyer Trish (2010-06-18) Paperback by Meyer Chris Meyer Trish Ebook online**

**Creating Motion Graphics with After Effects: Essential and Advanced Techniques, 5th Edition, Version CS5 by Meyer Chris Meyer Trish (2010-06-18) Paperback by Meyer Chris Meyer Trish Ebook PDF**